# **Structure Query Language (SQL)**

#### Lecturer: khalidah ali ahmed Lecturer: Zainab Khyioon Abd alrdha

## **Union All**

This operation is similar to Union. But it also shows the duplicate rows.

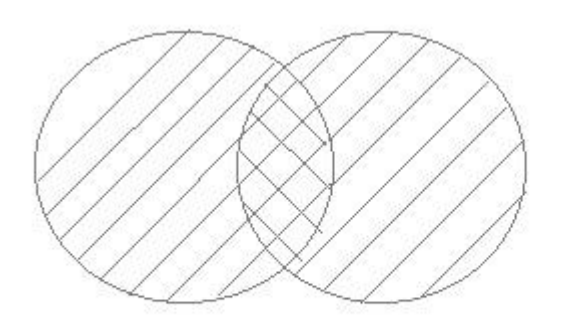

# **Example of Union All**

The **First** table,

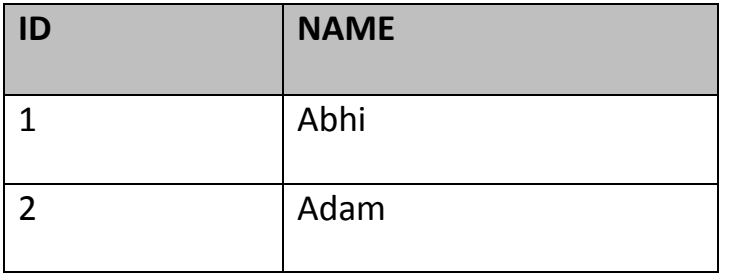

The **Second** table,

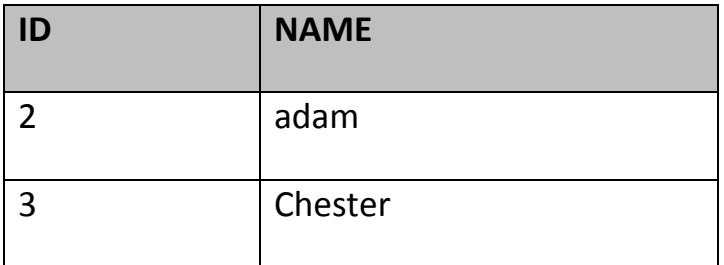

Union All query will be like,

select \* from First

## **UNION ALL**

select \* from second

The result table will look like,

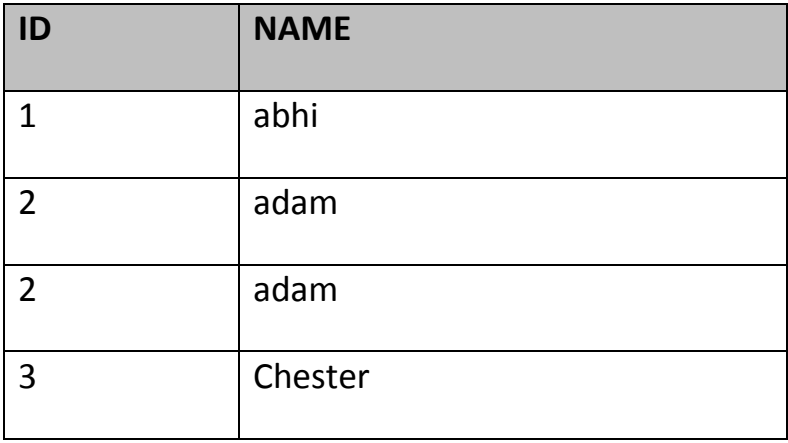

## **6.17. Intersect**

Intersect operation is used to combine two SELECT statements, but it only returns the records which are common from both SELECT statements. In case of **Intersect** the number of columns and data type must be same. MySQL does not support INTERSECT operator.

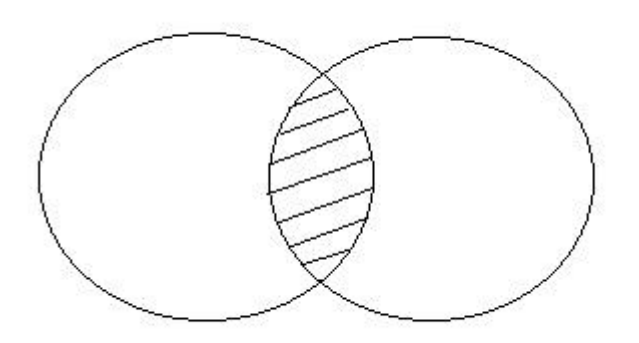

## **Example of Intersect**

The **First** table,

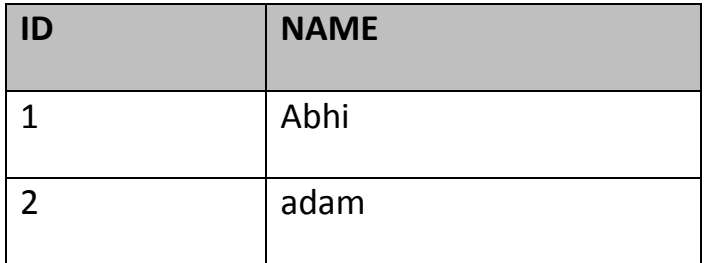

#### Lecturer: khalidah ali ahmed Lecturer: Zainab Khyioon Abd alrdha

The **Second** table,

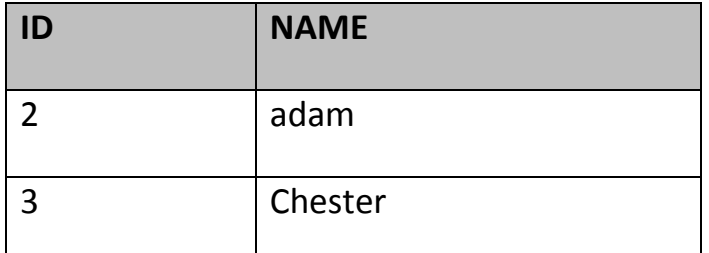

Intersect query will be,

select \* from First

#### **INTERSECT**

select \* from second

The result table will look like

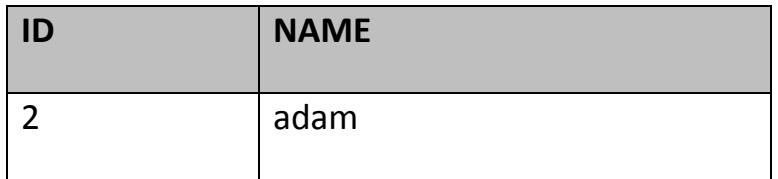

## **6.17.4 Minus**

Minus operation combines result of two Select statements and return only those result which belongs to first set of result. MySQL does not support INTERSECT operator.

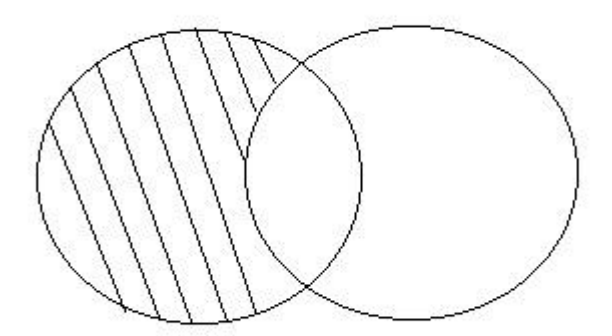

## **Example of Minus**

#### The **First** table,

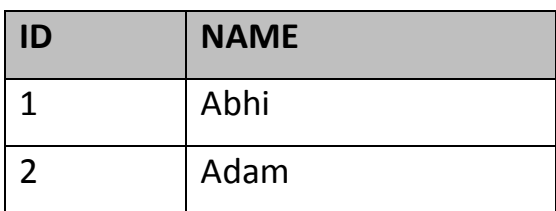

#### The **Second** table,

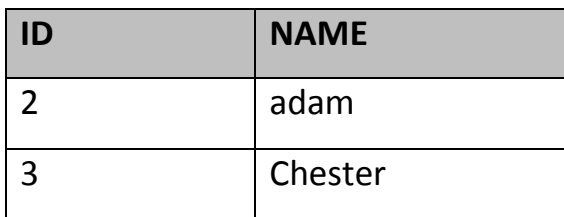

#### Minus query will be,

select \* from First

#### **MINUS**

select \* from second

The result table will look like,

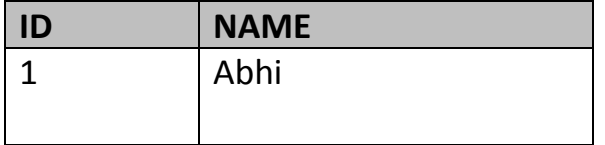

## **6.18 SQL Sequence**

Sequence is a feature supported by some database systems to produce unique values on demand. Some DBMS like **MySQL** supports AUTO INCREMENT in place of Sequence. AUTO INCREMENT is applied on columns, it automatically increments the column value by 1 each time a new record is entered into the table. Sequence is also somewhat similar to AUTO INCREMENT but its has some extra features.

## **Creating Sequence**

Syntax to create sequences is,

CREATE **Sequence** *sequence-name*

**start** with *initial-value*

**increment** by *increment-value*

**maxvalue** *maximum-value*

cycle|nocycle

**initial-value** specifies the starting value of the Sequence, **incrementvalue** is the value by which sequence will be incremented and **maxvalue** specifies the maximum value until which sequence will increment itself.**cycle** specifies that if the maximum value exceeds the set limit, sequence will restart its cycle from the begining. **No cycle** specifies that if sequence exceeds **maxvalue** an error will be thrown.

## **Example to create Sequence**

The sequence query is following

CREATE **Sequence** seq\_1

start with 1

increment by 1

maxvalue 999

cycle ;

#### **Example to use Sequence**

The **class** table,

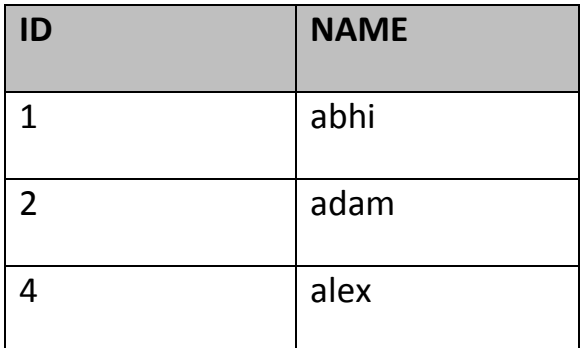

The sql query will be,

INSERT into class value(**seq\_1.nextval**,'anu');

Result table will look like,

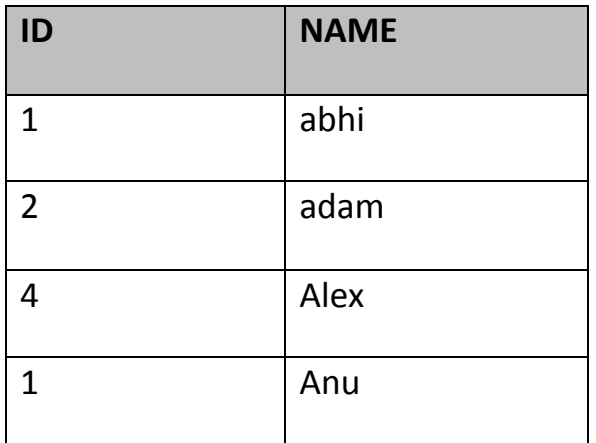

Once you use nextval the sequence will increment even if you don't Insert any record into the table.

## **6.19 SQL View**

A view in SQL is a logical subset of data from one or more tables. View is used to restrict data access.

Syntax for creating a View,

CREATE or REPLACE **view** *view\_name* AS

SELECT *column\_name*(s)

FROM *table\_name*

WHERE *condition*

## **Example of Creating a View**

Consider following **Sale** table,

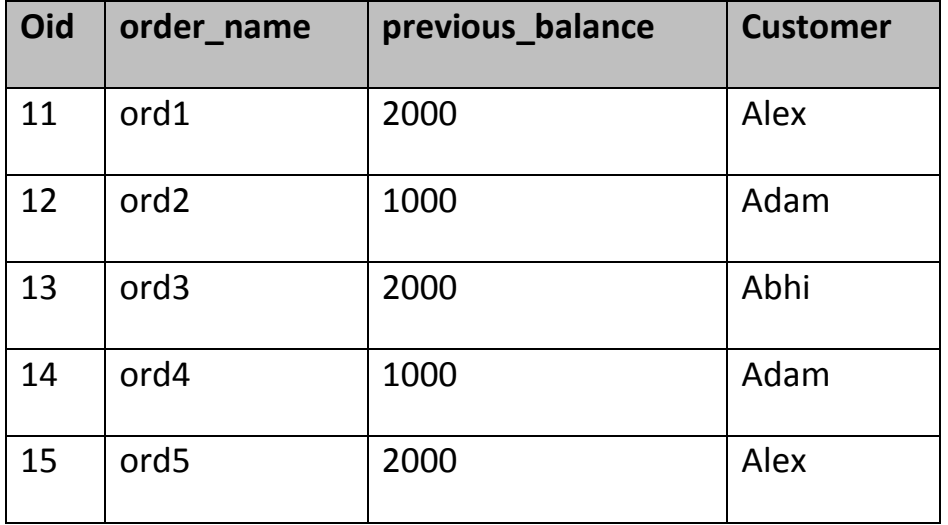

SQL Query to Create View

CREATE or REPLACE **view** sale\_view as select \* from Sale where custome  $r = 'Alex':$ 

The data fetched from select statement will be stored in another object called **sale\_view**. We can use create seperately and replace too but using both together works better.

## **Example of Displaying a View**

Syntax of displaying a view is similar to fetching data from table using Select statement.

SELECT \* from **sale\_view**;

## **6.19.1 Force View Creation**

force keyword is used while creating a view. This keyword force to create View even if the table does not exist. After creating a force View if we create the base table and enter values in it, the view will be automatically updated.

Syntax for forced View is,

CREATE or REPLACE *force* **view** *view\_name* AS

SELECT *column\_name*(s)

FROM *table\_name*

WHERE *condition*

## **6.19.2 Update a View**

Update command for view is same as for tables.

Syntax to Update a View is,

UPDATE **view-name**

set value

WHERE condition;

If we update a view it also updates base table data automatically.

## **6.19.3 Read-Only View**

We can create a view with read-only option to restrict access to the view.

Syntax to create a view with Read-Only Access

CREATE or REPLACE *force* **view** *view\_name* AS

SELECT *column\_name*(s)

FROM *table\_name*

WHERE *condition* with **read-only**

The above syntax will create view for read-only purpose, we cannot Update or Insert data into read-only view. It will throw an error.

#### **Types of View**

There are two types of view,

- Simple View
- Complex View

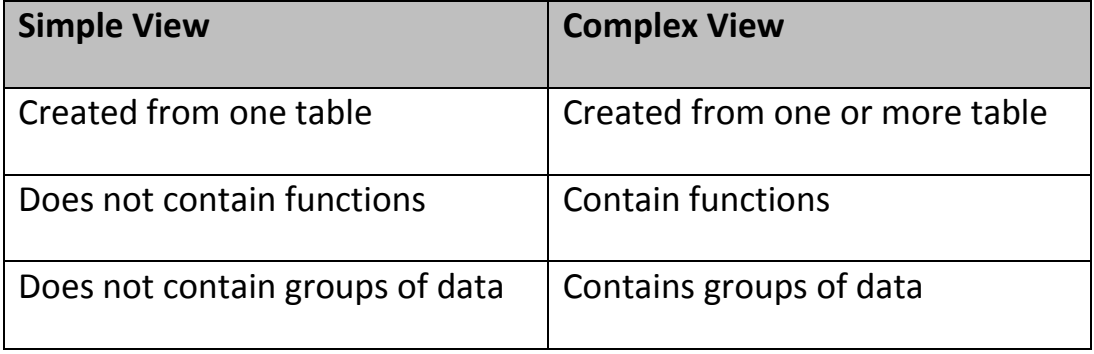